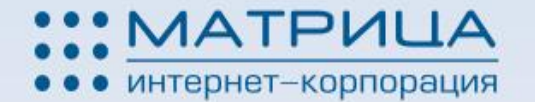

### **Контекстная реклама: технологии увеличения продаж** «Матрица» г.Казань

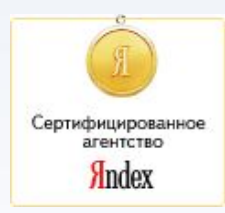

**Докладчик: Дмитрий Демидов генеральный директор Интернет - корпорации «Матрица»**

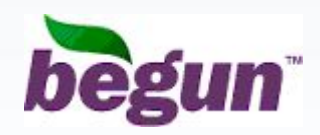

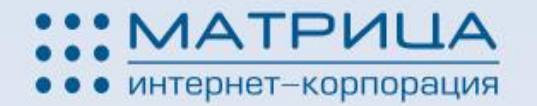

### **Содержание**

- **• Немного статистики**
- **• Инструменты контекстной рекламы**
- **• Как построить эффективную рекламную кампанию**
- **• Основные ошибки допускаемые начинающими рекламодателями**
- **• Плюсы контекстной рекламы во время кризиса**

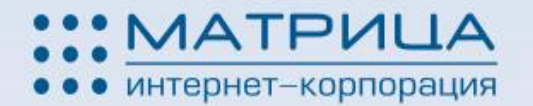

#### **Немного статистики**

**(статистика LI за последнюю неделю)**

- **• Предпочтение Казанских пользователей в поисковых системах:**
- **Яндекс**  49,5%
- **Google** 23,4%
- **Mail.ru** 17,2%
- **Rambler** 4,8%

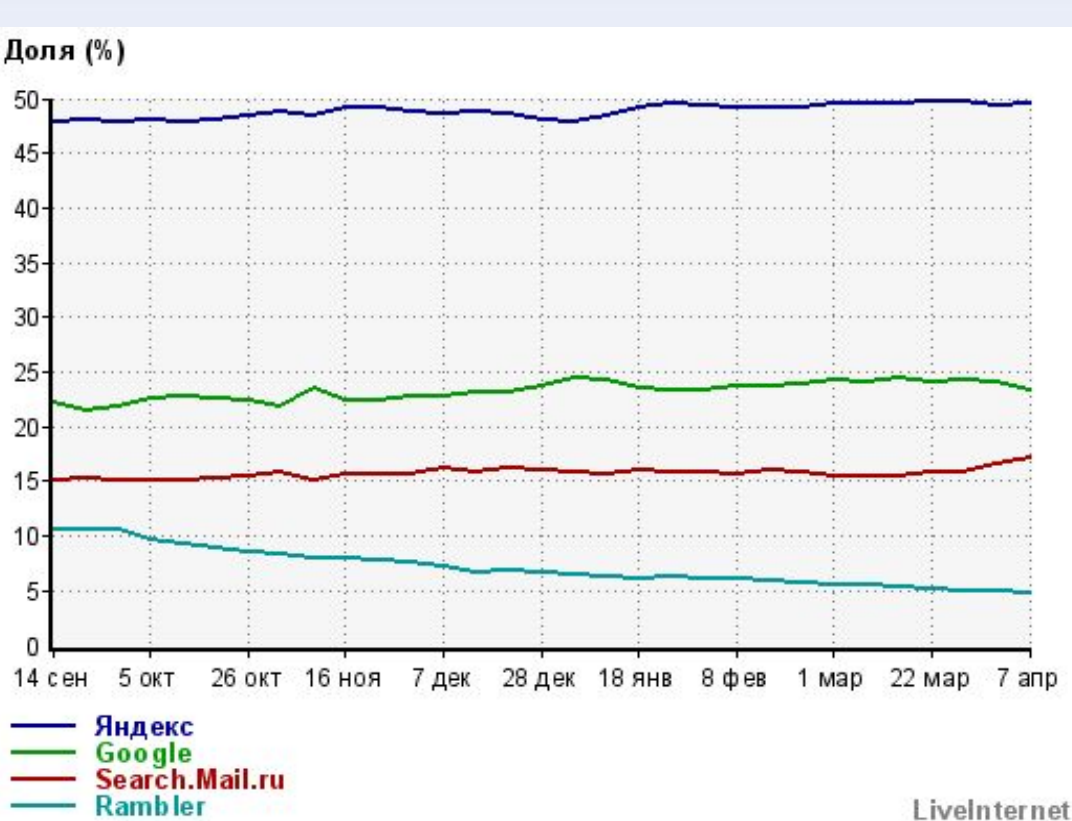

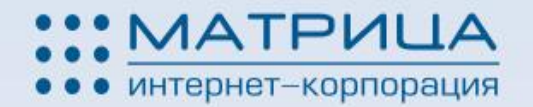

#### **Аудитория пользователей Интернета в Казани Среднесуточная посещаемость:**

 **344 715 (статистика LI, экспертно 80%)**

**430 000 человек - аудитория в Интернете (100%) Из них 143 000 человек пользуются Яндексом**

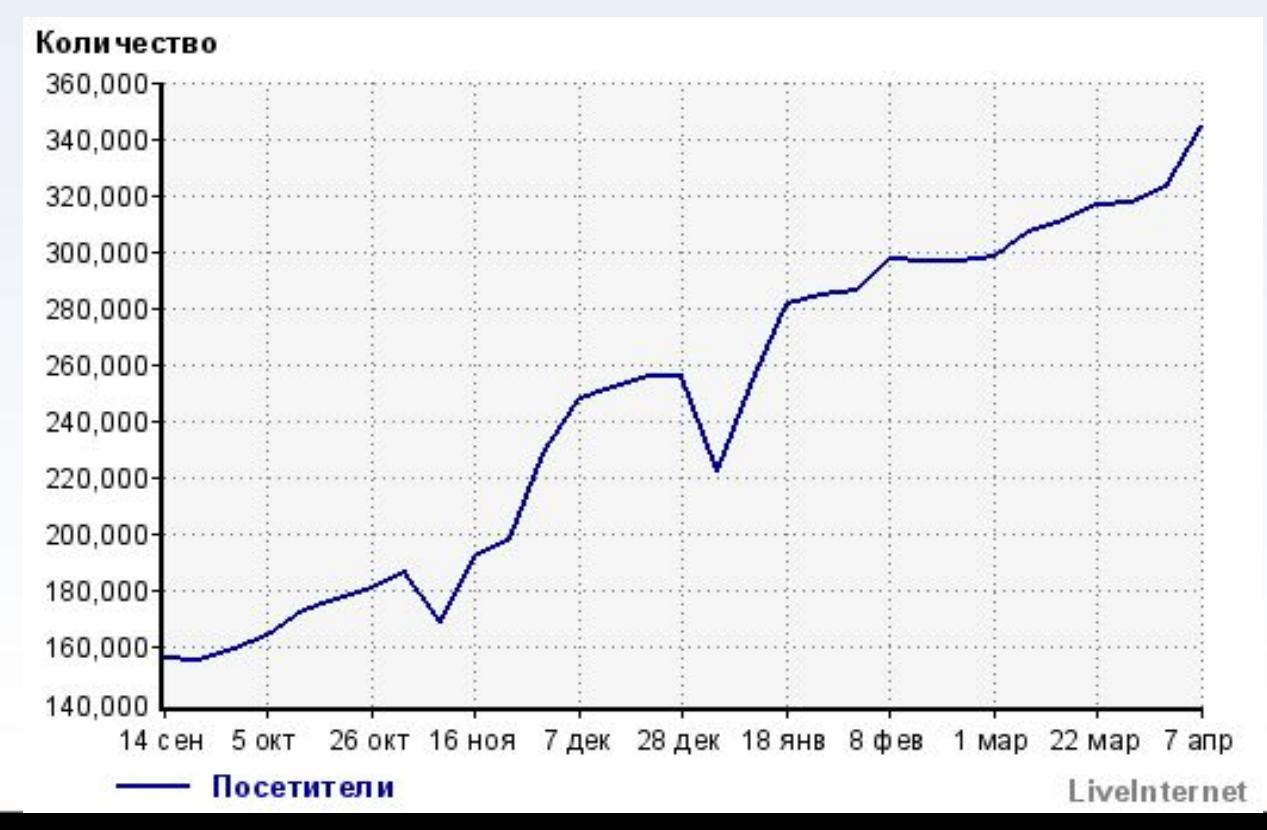

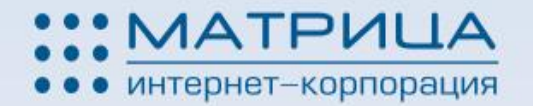

# **Инструменты контекстной рекламы**

- **• Система контекстной рекламы**
- **• Ключевые слова**
- **• Текст рекламного объявления**
- **• Таргетинг**
- **• Сайт**
- **• Менеджеры люди ☺**

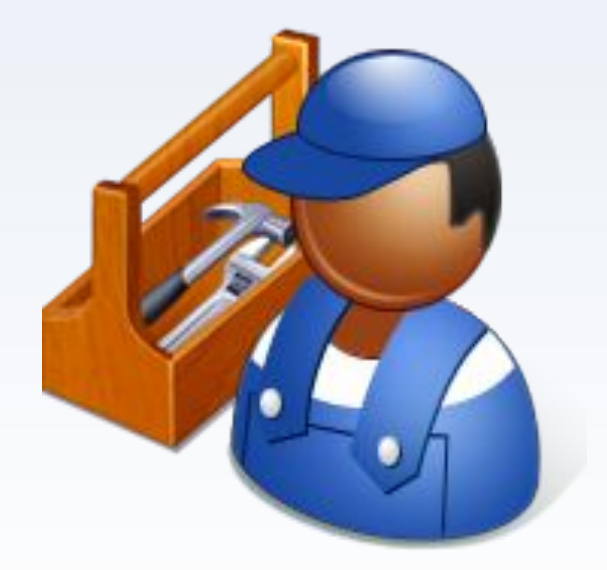

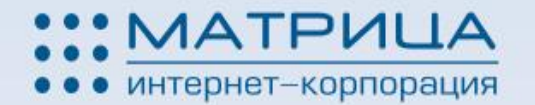

# **Система контекстной рекламы Яндекс. Директ, Бегун, Google Adwards,**

**...**

**Где показывается реклама?**

- Поисковые системы Яндекс, Google, Mail.ru, Rambler, …
- «Тематические» площадки (www.irr.ru, …)

- «Поведенческие» площадки(www.irr.ru - «Поведенческие» площадки(www.irr.ru, www.odnoklassniki.ru , …)

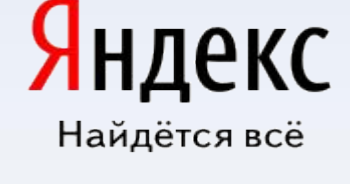

@mail.ru®

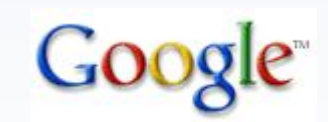

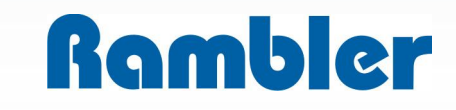

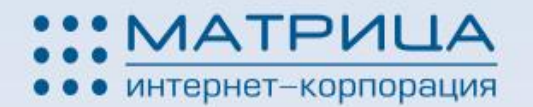

# **Зона контекстной рекламы на примере Яндекса**

- ❖ Спецразмещение (до двух объявлений на странице)
	- Статические показы
- ❖ Гарантированные показы (до 4 верхних позиций в столбце справа от результатов поиска)
	- Статические показы
- ❖ Под гарантированными показами (до 5 объявлений в ротации) Динамические показы

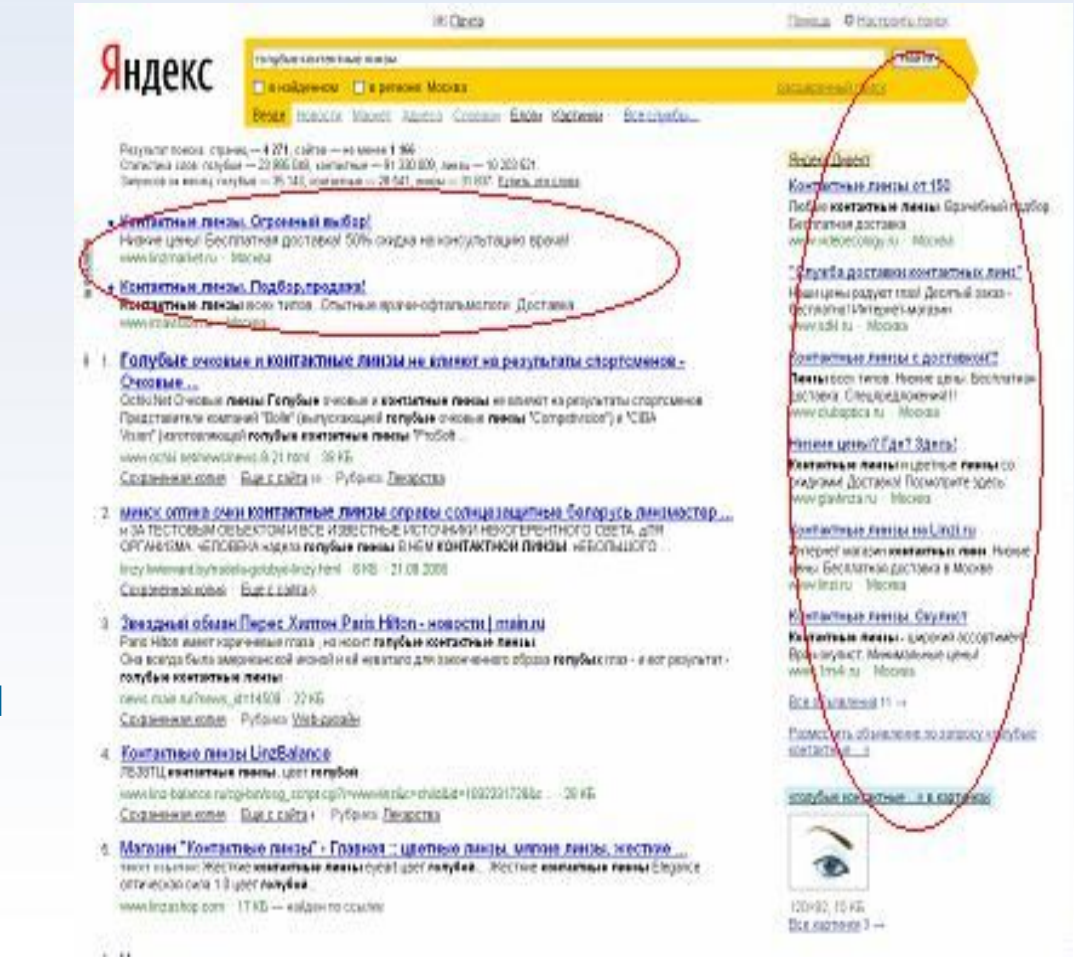

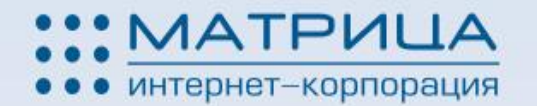

### **Доля и пересечения аудитории на тематических поисковых площадках Яндекс.Директа**

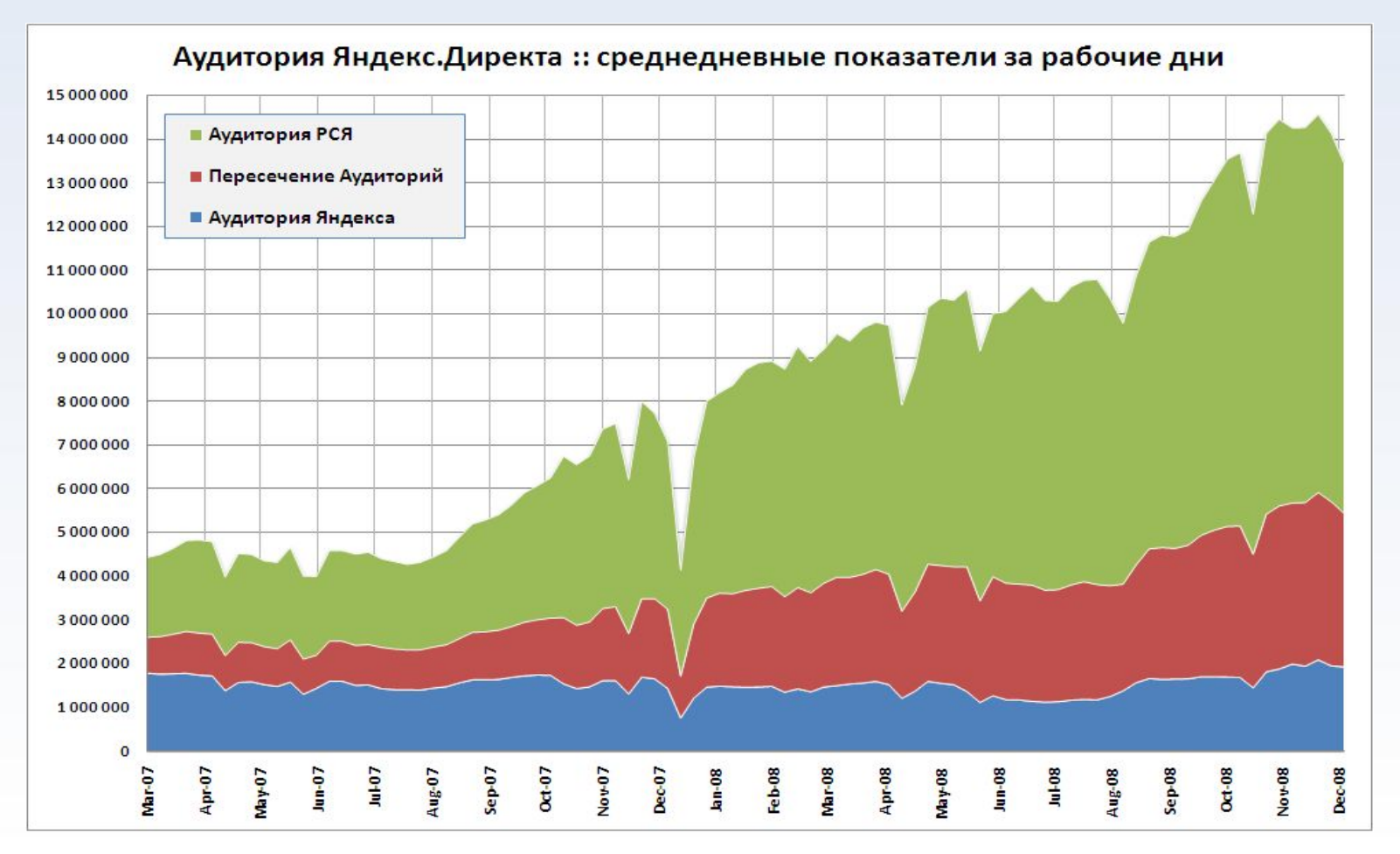

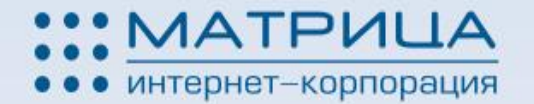

### **Ключевые слова**

- Подбор ключевых слов
- Анализ рекламной кампании по ключевым словам
- Оптимизация рекламной кампании по ключевым словам

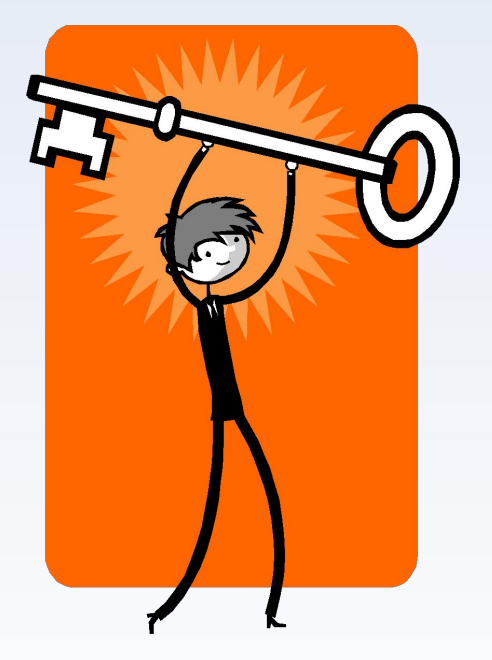

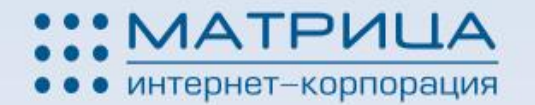

### **Таргетинг**

- **Географический**
- **Временной**
- **Поведенческий**
- **Социальный**

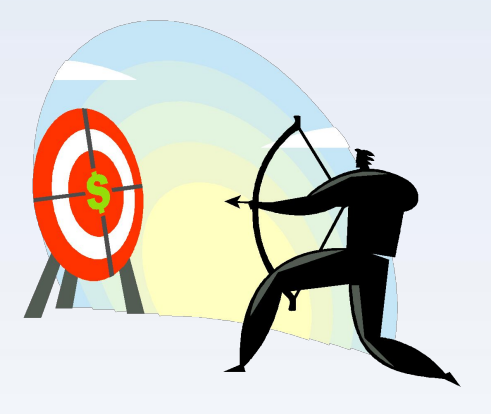

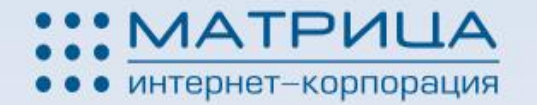

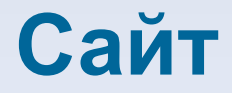

#### **• Юзабилити (удобство) сайта**

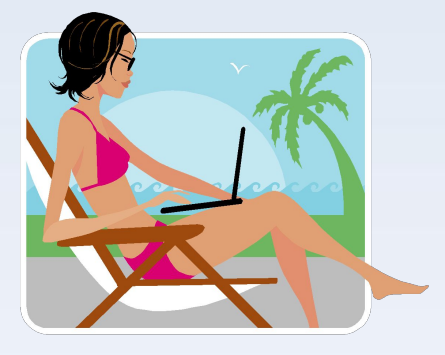

**• Страницы для контекстной рекламы** 

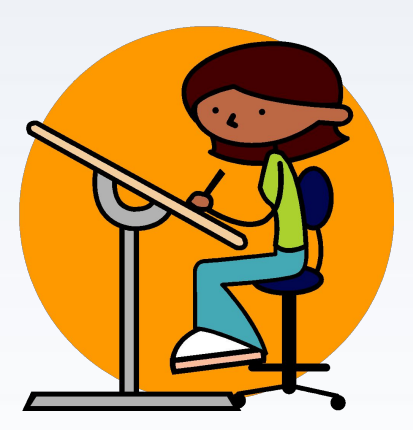

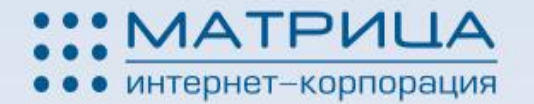

# **Работа менеджеров**

- Прием заявки
- Обработка заявки
- Ответное действие

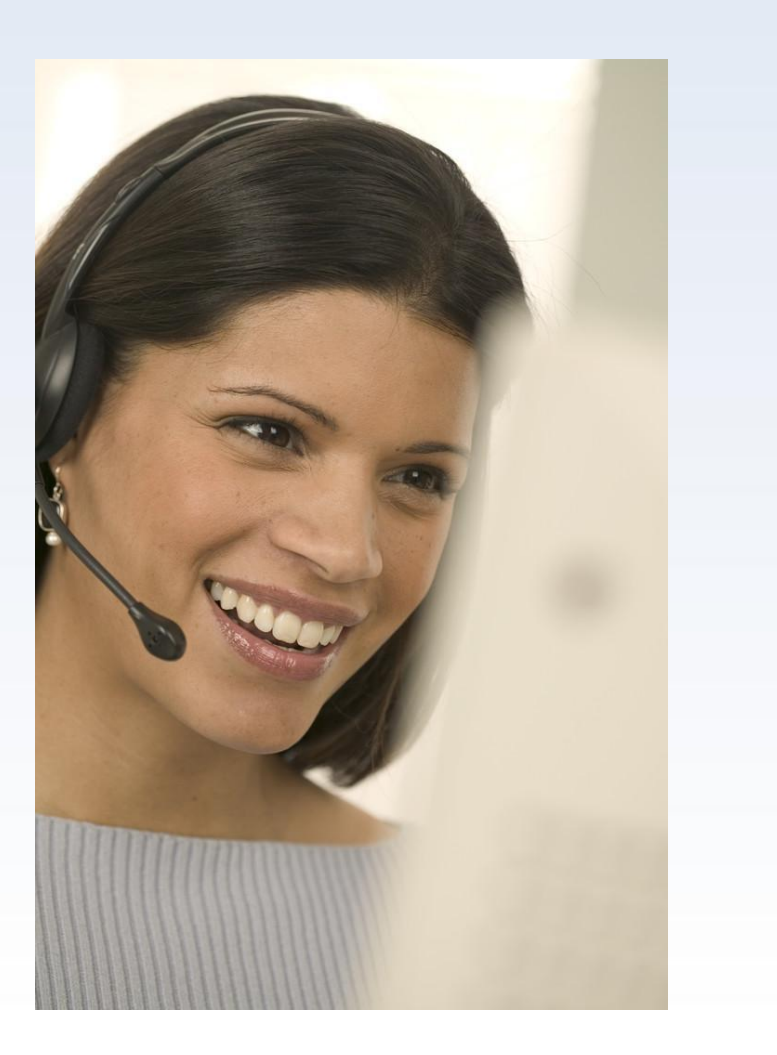

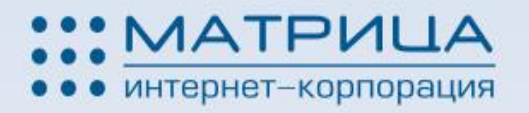

## **Как построить эффективную рекламную кампанию?**

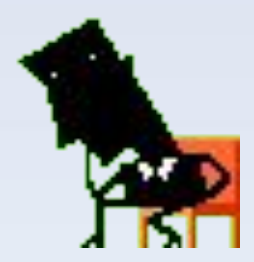

- 1. Анализ рынка в Интернете
- 2. Определение целевой аудитории и оптимального бюджета рекламной кампании
- 3. Создание или доработка сайта
- 4. Запуск пробной рекламной кампании
- 5. Анализ статистики
- 6. Корректировка рекламной кампании
- 7. Продолжение рекламной кампании с регулярным мониторингом и анализом статистики
- 8. Подсчет прибыли  $\odot$

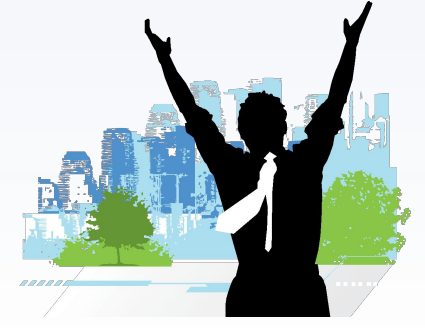

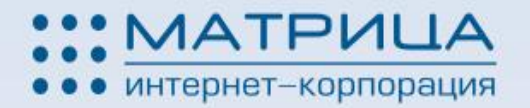

# **Основные ошибки допускаемые начинающими рекламодателями**

- 1. Ключевые слова… с потолка
- 2. Сайт не соответствует тематике рекламного объявления.
- Пример: реклама автосервиса, ведущая на сайт по продаже машин. Зачем ремонт - покупайте новую машину  $\odot$

**OOPS!** 

- 1. Сайт не работает. Пример: проблемы с хостингом
- 2. Нельзя дозвониться, не проверяется e-mail
- 3. Низкий профессионализм «на трубке»
- 4. Реклама идет товара нет
- 5. Неверная настройка таргетинга
- 6. Неэффективная работа со ставками
- 7. Война ставок

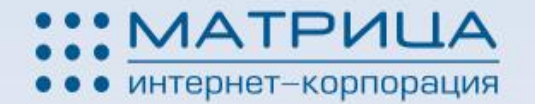

#### **Интернет**

#### Таргетинг

географический, социальный, временной, поведенческий

MONCKOBbIE

#### Сайт-цель

#### **Контакт**

телефонный звонок, письмо

#### **Результат**

заказ, контракт, договор

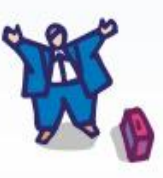

TEMATHYECKHE

**POPYHSI** 

**ENOTH** 

WWW

ZД

ON

**MMM AC** 

**WAM** 

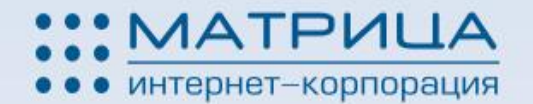

### **Статистика Яндекс.Директ по запросу «Интернет – реклама»**

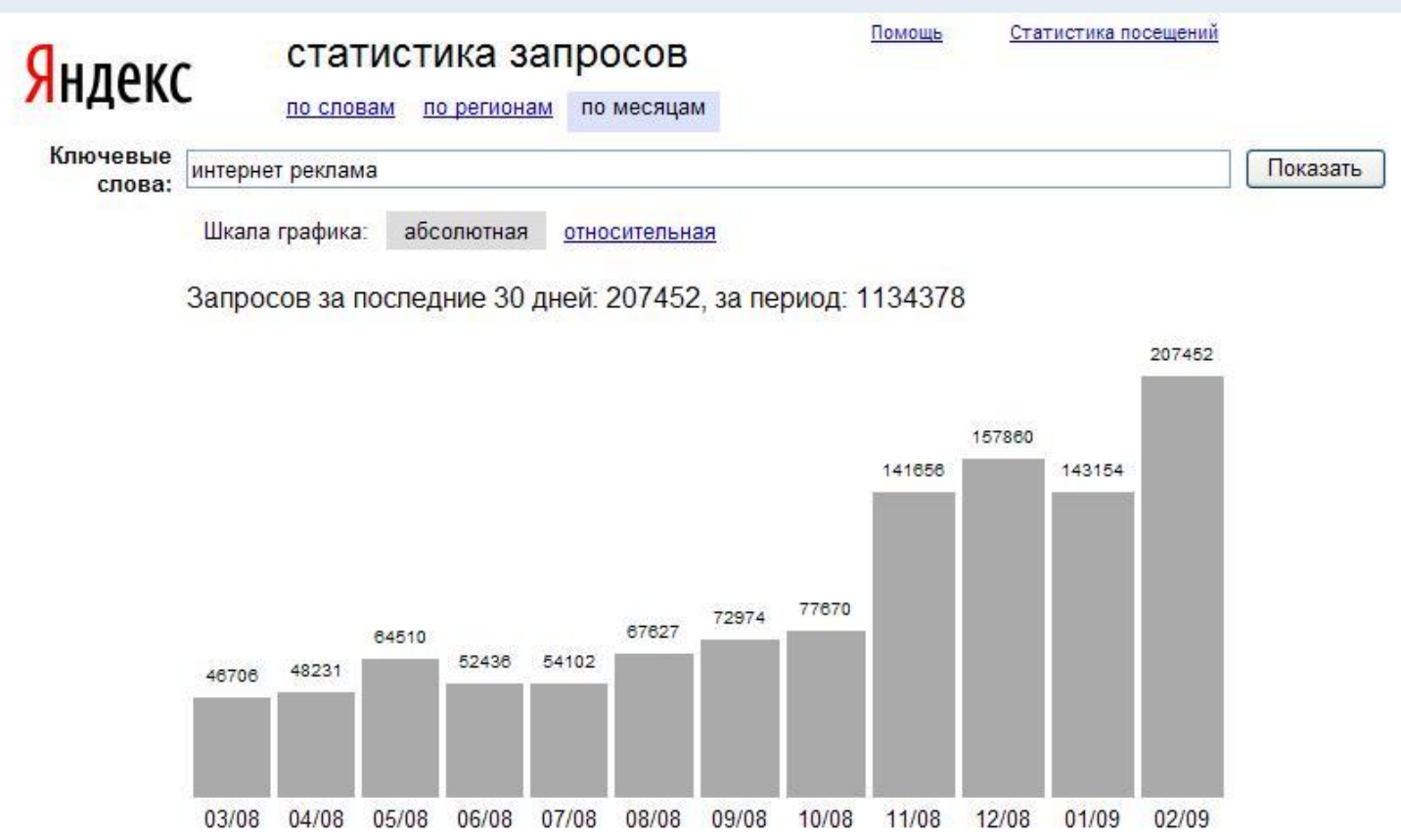

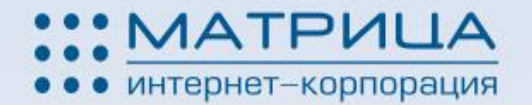

## **Плюсы Интернет - рекламы во время кризиса**

- ❖ Цены формирует рынок
- ❖ Только точное попадание в ЦА
- ❖ Возможность мгновенной смены рекламных материалов
- ❖ Запуск рекламной кампании за 10 минут
- ❖ Не нужно предварительное бронирование

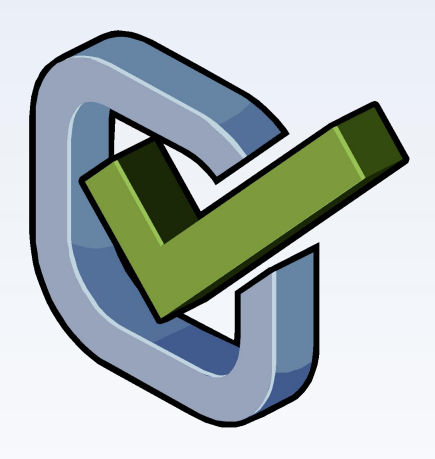

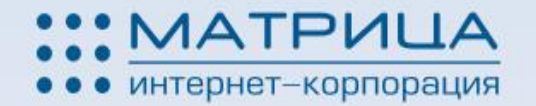

### **Наши контакты:**

- Тел: +7 843 248 06 60
- E-mail: info@i-matrix.ru
- Адрес: г.Казань, ул.Клары Цеткин, д.8/27, офис 421
- web- сайт: www.i-matrix.ru

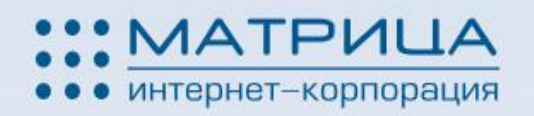

## **Есть вопросы?**

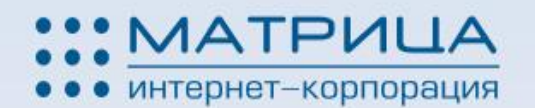

## **СПАСИБО ЗА ВНИМАНИЕ !**